# digicomp

## **Visual Basic for Applications (VBA) Basics («VBGLN»)**

Learn the fundamentals of Visual Basic for Applications (VBA) programming in Microsoft Office applications in this two-day seminar. The focus is on VBA in Excel, but other Office applications are also covered.

Duration: 2 days Price: 1'300.– Course documents: Digital courseware

#### **Content**

- . Introduction
	- Basic terms
	- Using VBA When is VBA appropriate?
	- Examples of using VBA
	- Security settings
	- The Visual Basic Editor
- . The Macro Recorder
	- The Recorder
	- o Saving a macro
	- Analyzing a recorded macro
	- Running a recorded macro
	- Fixing errors, disabling / skipping lines of code
- . VBA Basics
	- Basic syntax in modules, procedures, and functions
	- Upper and lower case
	- The WITH keyword
	- Comments
	- Using variables
	- Using constants
	- Explicit Option
	- Naming conventions
- 4. More VBA
	- o Procedures
	- VBA functions
	- The MsgBox
	- The Direct Window
	- Local and global variables
	- Arrays or fields
	- IF...THEN...ELSE
	- o SELECT...CASE
	- o InputBox
	- Loops FOR...NEXT, WHILE...WEND, DO...LOOP
	- The Project Explorer
- . Built-in VBA functions
	- Text functions
	- Date functions
	- Mathematical functions
	- Information functions
	- Data type conversion
- . Error Handling
	- Handling runtime errors

o Debugging

#### Key Learnings

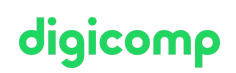

- Optimal introduction to Office programming
- Applying what you have learned confidently through a clear structure and systematic approach
- Acquiring a solid foundation
- Translating workflows and processes into the VBA programming language to achieve a high degree of automation
- Mastering the VBA development environment and key tools for building and debugging programs

#### Target audience

This course is aimed at power users, PC administrators and developers who want to begin automating processes in Microsoft Office applications.

#### **Requirements**

No programming knowledge is required. Very good knowledge of Word and Excel is required.

Excel for Power Users [\(«MEPU»\)](https://digicomp.ch/courses-microsoft-office/microsoft-office-apps/microsoft-excel/course-excel-for-power-users)

#### Further courses

- VBA deepening for Word [\(«VBWRD»\)](https://digicomp.ch/courses-microsoft-office/microsoft-office-apps/visual-basic-vba/course-vba-deepening-for-word)
- VBA [deepening](https://digicomp.ch/courses-microsoft-office/microsoft-office-apps/microsoft-excel/course-vba-deepening-for-excel) for Excel («VBXLS»)

### Any questions?

We are happy to advise you on +41 44 447 21 21 or info@digicomp.ch. You can find detailed information about dates on www.digicomp.ch/courses[microsoft-office/microsoft-office-apps/visual-basic-vba/course-visual](https://www.digicomp.ch/courses-microsoft-office/microsoft-office-apps/visual-basic-vba/course-visual-basic-for-applications-vba-basics)basic-for-applications-vba-basics